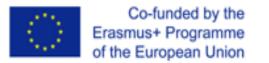

# Creating a teacher's Portfolio

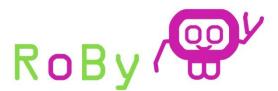

Robotics vs Bullying

612872-EPP-1-2019-1-IT-EPPKA3-PI-FORWARD

Marian Blanco Consejería de Educación. Junta de Castilla y León.

#### European online training course

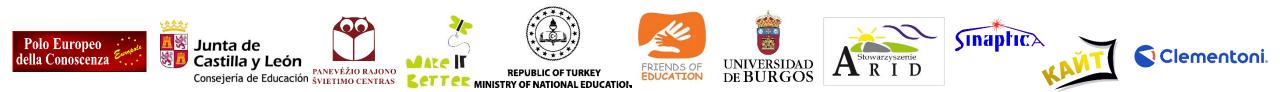

The information and views set out in this document are those of the author(s) and do not necessarily reflect the official opinion of the European Union. Neither the European Union institutions and bodies nor any person acting on their behalf may be held responsible for the use which may be made of the information contained therein.

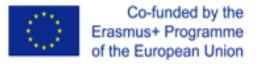

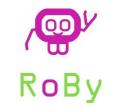

# What is an educational portfolio?

- The educational portfolio is both a **learning and assessment tool** that the participant on a course carries out as he or she contributes his tasks, activities on a certain topic or on an educational project.
- Portfolio assessment is a multidimensional process of collecting evidence that illustrates the achievements, efforts and progress of a learner with a specific objective over a period of time (Gillespie, Ford, Gillespie & Leavel, 2003)

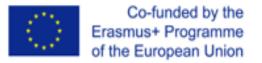

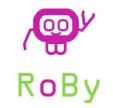

# Why a portfolio?

- The traditional evaluation process focus on the summative model in which the learners answer to a series of questions, not meaningful for their professional development but linked with their memory skills about the contents presented by trainers.
- The approaching to self-evaluation as an tool of self-knowledge, of **personal and professional development**, gives learners the chance to follow their own **empowerment process** and it is a way of giving evidence of what they are learning and how to apply that knowledge on their classroom practice.

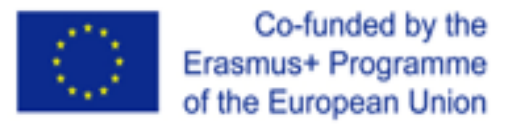

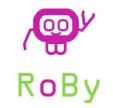

# Why a portfolio?

 Portfolios are the most useful tool in order to allow learners to offer the results of their learning using different forms of action and expression, allowing them to choose between different works carried out, express their opinion about their own learning and assess their final products. It is therefore an unbeatable way of personalizing the evaluation. It enhances autonomy, creativity, cooperation, proactivity...

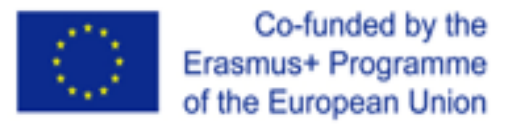

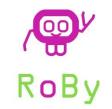

# Advantages of the portfolio

- Provides comprehensive information on learning.
- Results can be **shared** with other colleagues or other teachers.
- Promotes learner's autonomy and **reflective critical thinking** that, on one hand, ensures minimal learning and, on the other, that which each one wishes to acquire and deepen.
- Provides the possibility that the **frameworks** of expression are **diversified**.
- The portfolio is a **personalized product**, so no two are alike.
- Evaluates not only final products, but also the process that led the learner to develop them.

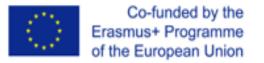

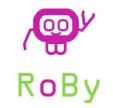

# Drawbacks of the portfolio

- Learner might feel lack of security thinking he or she is not doing it right.
- The use of the portfolio means for some teachers a change in teaching style.

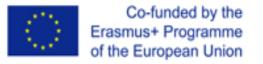

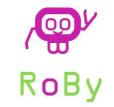

#### 1. Presentation

- Present yourself, your organization, the classroom or your educational environment.
- Number of pupils, urban/rural, number or teachers, any other information you think are relevant.

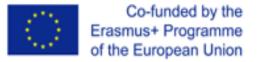

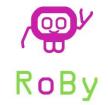

- 2. What do you know about the course topic, motivations and expectations.
- What do you know about robotics?
- What do you know about bullying? How can you explain what is bullying in school and outside school?
- Did bullying, in school environment, effect only the interaction between pupils?
- How do you understand robotics vs bullying?
- What are your motivations for applying to this course?
- What are your expectations?

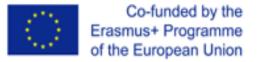

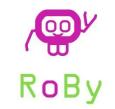

#### 3. Training.

On this portfolio chapter, you will find a subchapter for each module and some questions you will have to answer after each session you will follow by Zoom or in streaming.

Example:

#### Module 1. Robotics, robots and tools, pedagogy models.

What do you think about this module? Write about content, technical infrastructure, duration, presentation, interaction with the trainer...

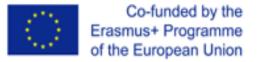

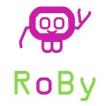

#### AFTER THE TRAINING COURSE

**4. How can I introduce activities related to Robotics vs bullying on my classroom?** Build your activities to develop at school:

- 4.1. **First steps:** If you would think on making robotics a permanent part of your teaching activity, which are the strategies, resources and skills you need? How would you introduce it on your classroom?
- 4.2. **Objectives:** Write three objectives to work with your classroom.
- 4.3. Activities: Please describe how you are doing or how you plan to implement future robotics vs bullying teaching activities (you may add pictures and/or short movies).

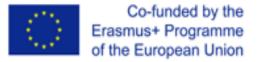

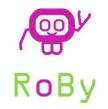

AFTER THE TRAINING COURSE

#### **5. Ideas for future activities.**

It is usual that while teachers are implementing new activities derived from their participation on training courses with contents applicable to their professional activity with students, the proper classroom dynamic will arise new ideas for future pedagogical projects and activities.

Here there is the space on the portfolio where to collect those ideas.

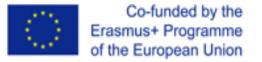

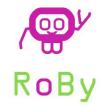

#### AFTER THE TRAINING COURSE

#### 6. Video or graphic summarizing

Upload a 3-4 minute video that summarizes all the process from the training to the activities developed at school/ Graphic summary of the training course under your view.

#### 7. Final feedback/ Conclusions

Do you think the use of educational robots in school environment for preventing bullying is a good approach? Why?

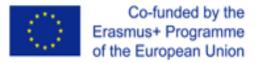

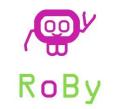

# Portfolio and Moodle platform

- The personal portfolio of this training course is included on the Moodle platform. The portfolio will have different chapters and each participant will need to fill in. You can write, upload pictures, upload video...
- All participants will have their own portfolio. All porfolios will be visible by everybody but each participant will only have the permission to edit their own one.

This is: you can see everybody's portfolio but can only add content to yours.

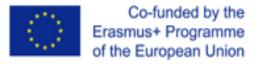

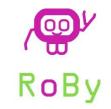

### How to Access to the training course in the Moodle platform

• Link: <a href="https://ubuvirtual.ubu.es/login/">https://ubuvirtual.ubu.es/login/</a>

By this time, you should have received your user name and password by email (check on your spam folder)

| UE               |                                            | irtual de la Universidad de<br>Burgos                                                                                                    |
|------------------|--------------------------------------------|----------------------------------------------------------------------------------------------------|
| user<br>password | Nombre de usuario<br>Contraseña<br>Acceder | ¿Olvidó su nombre de<br>usuario o contraseña?<br>Las 'Cookies' deben estar<br>habilitadas en su navegador ?<br>Algunos cursos permiten el<br>acceso de invitados<br>Iniciar sesión como invitado |

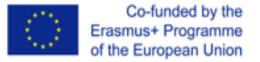

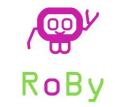

ATTENTION! The first time your will access, by default, the page is in Spanish, so you will need to **change the language**. You will have to do it only once.

|                                                                      |                           | 20 Área person              |
|----------------------------------------------------------------------|---------------------------|-----------------------------|
| Blanco Gonzál                                                        | lez, María Antonia 📍      | ensaje 🛓 Perfil             |
|                                                                      |                           | Calificacione               |
| Página Principal / Área personal / Prefere                           | ncias                     | 2 Mensajes                  |
|                                                                      |                           | Preferencias                |
| Preferencias                                                         |                           | 🕞 Cerrar sesió              |
| Cuenta de usuario                                                    | Blogs                     | Insignias                   |
| Editar perfil                                                        | Preferencias del blog     | Gestionar insignias         |
| Cambiar contraseña                                                   | Blogs externos            | Preferencias de insignias   |
| <ul> <li>Idioma preferido</li> <li>Configuración del foro</li> </ul> | Registrar un blog externo | Configuración de la mochila |
| Configuración del editor                                             |                           |                             |
| Preferencias del curso                                               |                           |                             |

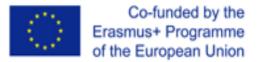

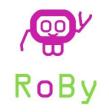

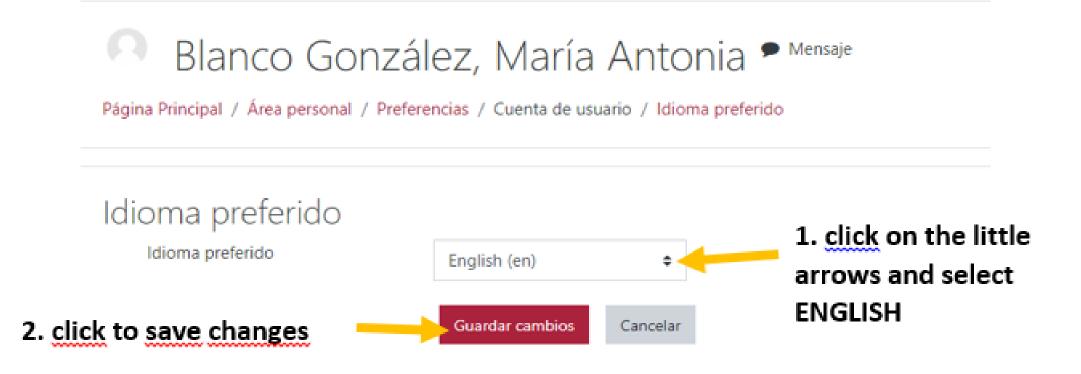

From now on and also next times you will log in, you will automatically get English language. You won't need to do this never again.

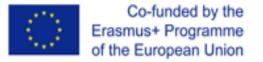

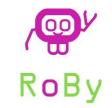

After having changed to English language, look at the left side of the screen and click on Robotics vs Bullying training course.

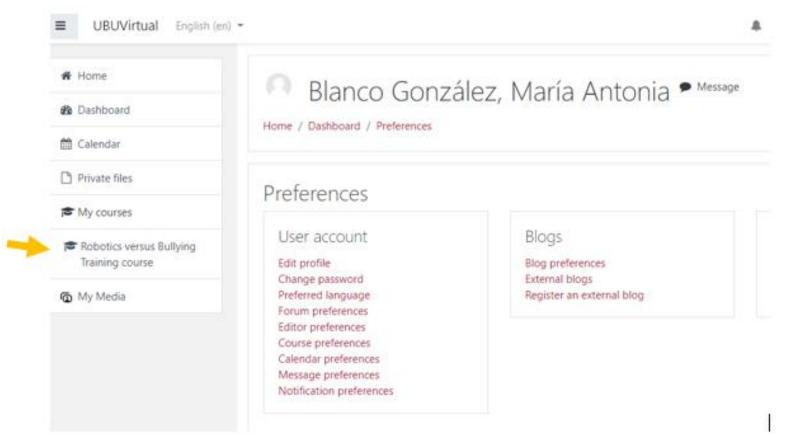

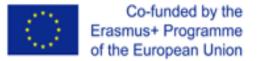

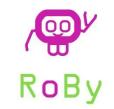

**IMPORTANT: upload a picture of you** on **your profile.** This is important in order to have a more personalized online interaction. On the left side of your screen you will find "Participants", click on it.

| Robotics versus<br>Bullying Training<br>course | Robotics versus Bullying Training course                                           |
|------------------------------------------------|------------------------------------------------------------------------------------|
| Participants                                   | Home / My courses / CURSOS DE FORMACIÓN / ACTIVIDADES FORMATIVAS IFIE / Robotics v |
| Badges                                         |                                                                                    |
| I Grades                                       | Notices                                                                            |
| r Media Gallery                                | LINKS FOR MEETING FEBRUARY 10                                                      |
| 🖀 Home                                         | Module 1                                                                           |
| 2 Dashboard                                    | Bulgaria_participants' portfolio                                                   |
| 🛗 Calendar                                     | portfolio_ example                                                                 |
| Private files                                  | portfolio_ Agosti, Vanesaa                                                         |
| 🖌 Content bank                                 | portfolio_ example eva prueba                                                      |
| 🕿 My courses                                   | portfolio_ example (copia) (copia)                                                 |

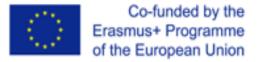

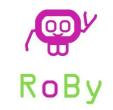

Look for your name on the list that will appear on your screen and once in your profile, you have to **click** on **"edit profile"** and fill in it, uploading a picture of you.

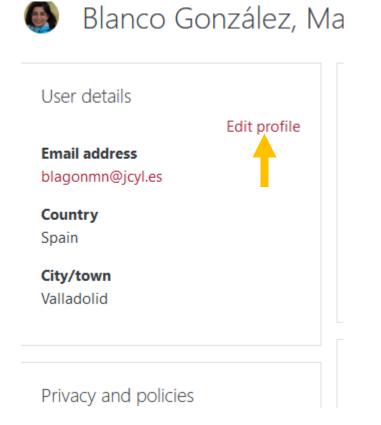

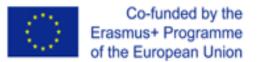

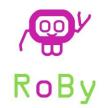

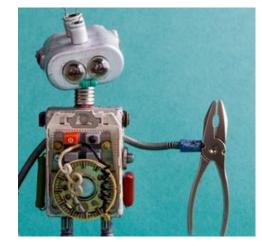

# Let's go back to the Creation of the portfolio in the Moodle platform

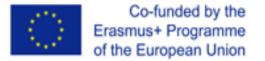

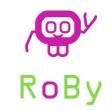

# Where do you have to fill in the portfolio?

Once into the Robotics vs Bullying trainig course, you will inmediately see where the portfolios are and you just need to look for your name and click on it.

|                 | Home / My courses / CURSOS DE FORMACIÓN / ACTIVIDADES FORMATIVAS IFIE / Robotics ver |
|-----------------|--------------------------------------------------------------------------------------|
| ersus<br>aining |                                                                                      |
|                 | Dires Notices                                                                        |
|                 |                                                                                      |
|                 | Participant's portfolio                                                              |
|                 | portfolio_ example                                                                   |
|                 | Portfolio_Jolanta Andriuskeviciene                                                   |
|                 | Portfolio_Filomena Maria Rosalba Cecere                                              |
|                 | Portfolio_Renata dal Monte                                                           |
|                 | Portfolio_Gracia Tonello                                                             |
|                 | Portfolio_Fortunata Laganà                                                           |
|                 | Portfolio_Maria Vincenza Matteucci                                                   |
|                 | Portfolio_Enrique Rollán Gallego                                                     |
|                 |                                                                                      |

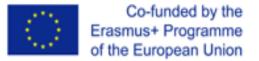

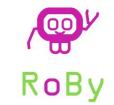

When clicking in your portfolio, you will see the following screen, with the table of contents on your right side. For writing in any of the chapters, you first need to click on the **"Turn editing on"** button

**Ö** -

⇒

#### Robotics versus Bullying Training course

Home / My courses / CURSOS DE FORMACIÓN / ACTIVIDADES FORMATIVAS IFIE / Robotics versus Bullying Training course / Participant's portfolio / portfolio\_ example

portfolio\_ example

#### 1. Presentation- Contextualization

Present yourself, your organization, the classroom or your educational environment

Number of pupils, urban/rural, number or teachers, any other information you think are relevant

# Table of contents **1. Presentation- Contextualization**2. What I know about the course topic, motivations and expectations 3. Training 3.1. Module 1. Robotics, robots and tools, pedagogy models 3.2. Module 2. Bullying and its psycho-social dynamics 3.3. Module 3. Preventing bullying 3.4. Module 4. Relationship between parents and schools to prevent bullying

Turn editing or

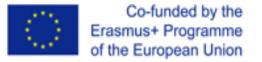

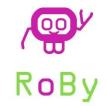

After having click on the "Turn editing on", the table of contents will change its appearance and you will see arrows, a gear, a trash can... You will only need to **click on the gear** 

# Robotics versus Bullying Training course Home / My courses / CURSOS DE FORMACIÓN / ACTIVIDADES FORMATIVAS IFIE / Robotics versus Bullying Training course / Participant's portfolio / portfolio\_example portfolio\_example \* Table of contents . Presentation- Contextua. . What I know about the ... . Training

#### 1. Presentation- Contextualization

Present yourself, your organization, the classroom or your educational environment

Number of pupils, urban/rural, number or teachers, any other information you think are relevant

| Table of contents           |   | Ŷ |   |   |   |
|-----------------------------|---|---|---|---|---|
| 1. Presentation- Contextua  | + | • | 0 | ۲ | + |
| 2. What I know about the 🛧  | * | ۰ | 0 | ۲ | + |
| 3. Training 🔷 🛧             | + | • | Û | ۲ | + |
| 3.1. Module 1. Robotics 🛧   | + | ¢ |   | ۲ | + |
| 3.2. Module 2. Bullying 🛧   | + | • |   | ۲ | + |
| 3.3. Module 3. Preventi 🛧   | + | ۰ | 0 | ۲ | + |
| 3.4. Module 4. Relation 🛧   | + | • | 0 | ۲ | + |
| 3.5. Module 5. Robot g 🛧    | * | • | 0 | ۲ | + |
| 3.6. Module 6 Use of e 🛧    | + | • | 0 | ۲ | + |
| 4. After training 🔶 🛧       | * | 0 | 0 | ۲ | + |
| 5. How can I introduce ac 🛧 | + | • |   | ۲ | + |
|                             |   | - | - | - |   |

Turn editing off

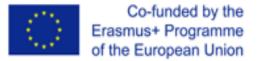

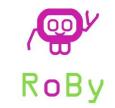

By clicking on the gear, you will get access to the chapter and you will need just write in an editor similar to a Word editor. On which you can write, add pictures, add video...

| portfolio_ exa                                                                                                    | mple 🌣 -                                                                                                    | Ţ           |
|----------------------------------------------------------------------------------------------------|----------------------------------------------------------------------------------------------------|-------------|
| <ul> <li>Editing chapte</li> <li>Chapter title</li> </ul>                                                                        | Presentation                                                                                                    | 1<br>2<br>3 |
| Subchapter                                                                                                    | <ul> <li>Only available once the first chapter has been created)</li> </ul>                                                                                                    |             |
| Content <b>O</b><br>If by any chance you can not<br>see the complete <b>toolbar</b> , just<br>click on this button to display it | Paragraph $\checkmark$ B $I \coloneqq 1 = 2$ 2 2 $\blacksquare$ $\blacksquare$ $\blacksquare$ $\blacksquare$ $\blacksquare$<br>$\checkmark$ $\square$ $\bigcirc$ $\square$ $\bigcirc$ $X_2$ $X^2 \equiv \equiv$ $\blacksquare$ $\blacksquare$ $\blacksquare$ $\blacksquare$ $\checkmark$ $\checkmark$ $\checkmark$<br>Font family $\checkmark$ Font size $\checkmark$ $\diamondsuit$ $\blacksquare$ $\diamondsuit$ $\blacksquare$ $\checkmark$ $\blacksquare$ $\checkmark$ $\blacksquare$ $\blacksquare$ $\blacksquare$ $\blacksquare$ $\blacksquare$ $\blacksquare$ $\blacksquare$ $\blacksquare$ $\blacksquare$ $\blacksquare$ | 4           |
| completely                                                                                                    | <u>Number of pupils, urban</u> /rural, <u>number or teachers</u> , <u>any other ir</u><br>are <u>relevant</u>                                                                                                    | 6<br>7<br>8 |

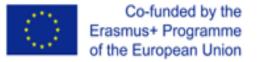

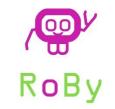

## Ready to start?

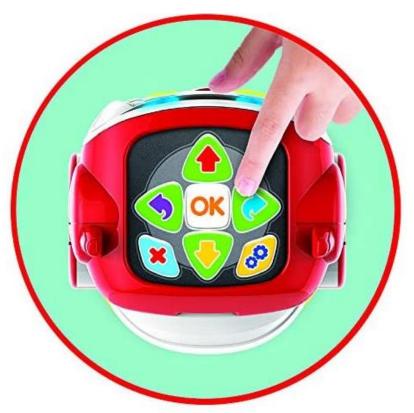

Once you will start to fill in your portfolio, it is normal if you have some doubts.

Most of them will be solved by following the steps explained in this presentation that will be available for you.

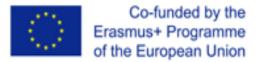

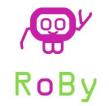

# Thank you for your attention!

## www.roboticsvsbullying.net

Marian Blanco

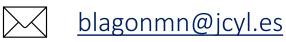